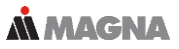

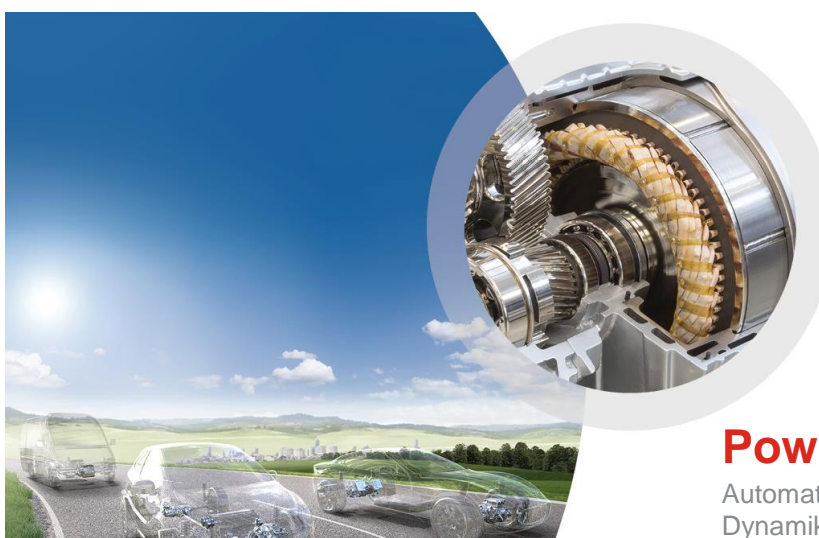

# **Powertrain**

Automatische Verbesserung von Dynamikmodellen für eine exakte Lastdatengenerierung

Otmar Gattringer 21. November 2018

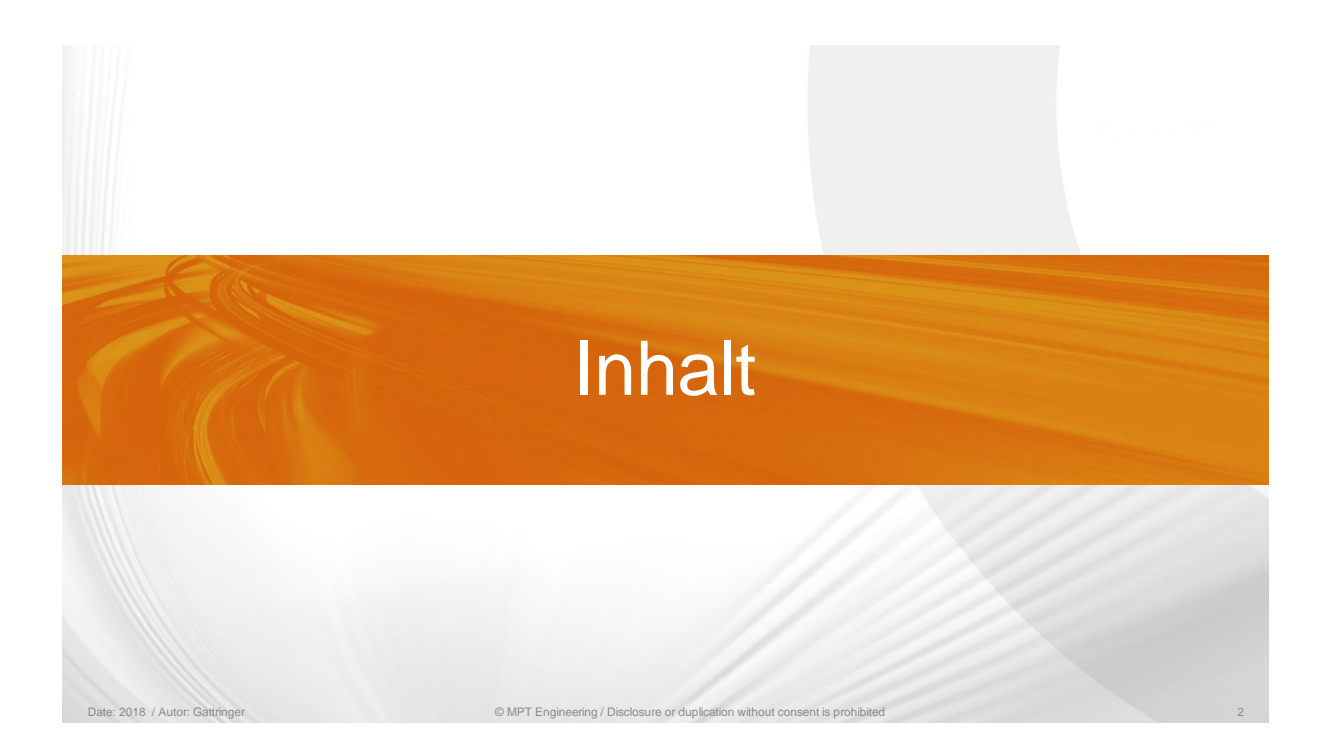

# **Automatische Modellverbesserung**

#### **Inhalt**

#### **M** MAGNA

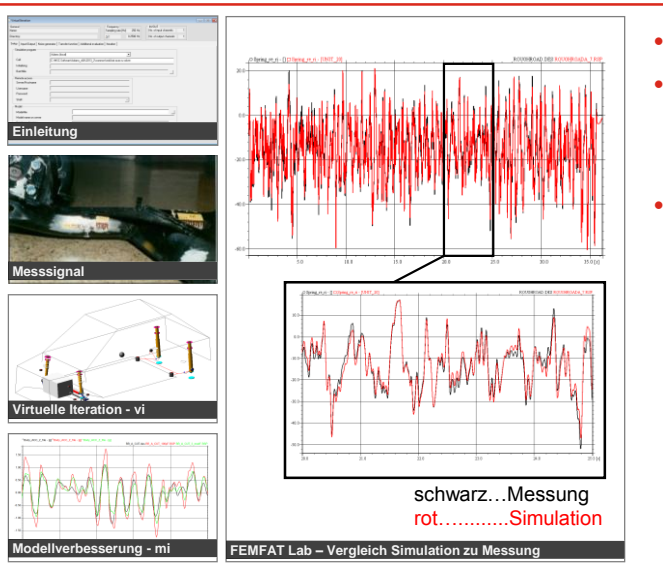

- Einleitung / Motivation
- Anwendungen
	- Gesamtfahrzeug PKW
	- Weitere Beispiele
- Schlussfolgerungen

© MPT Engineering / Disclosure or duplication without consent is prohibited 3

Date: 2018 / Autor: Gattringer

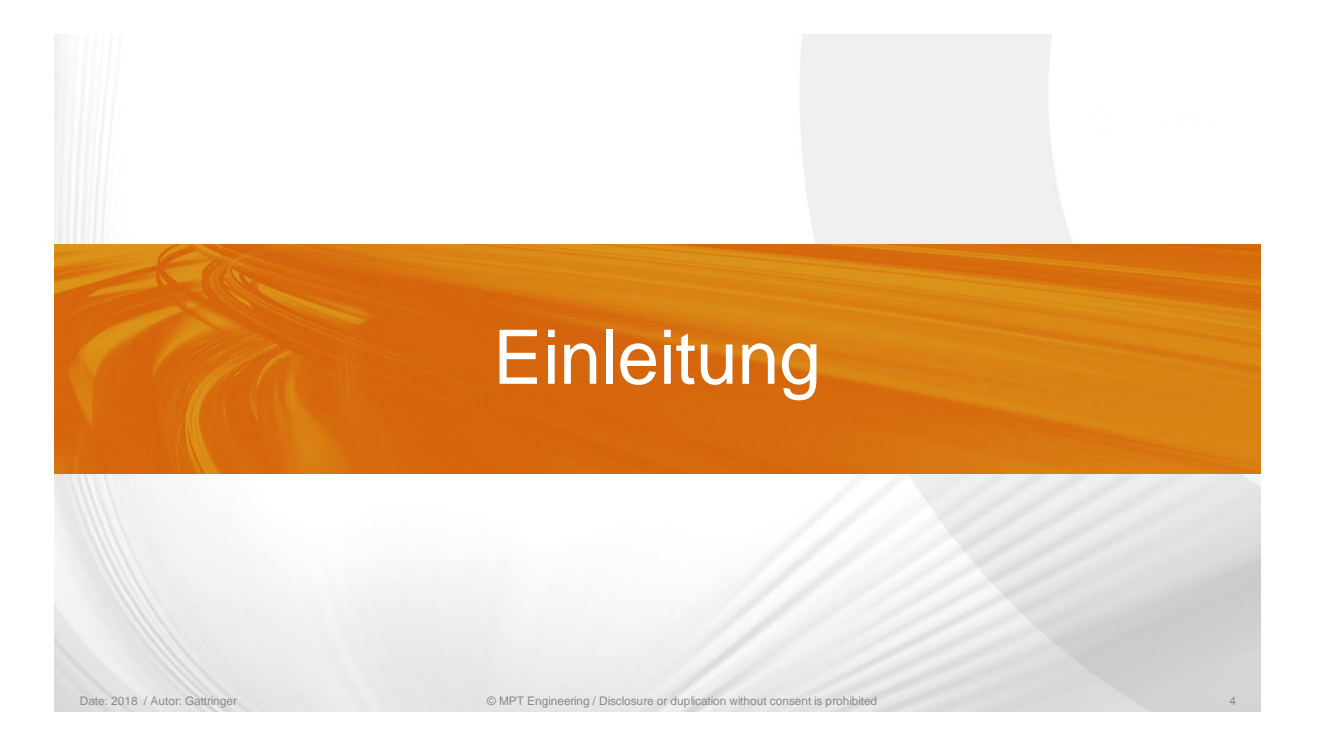

# **Einleitung**

### **Motivation**

**M** MAGNA

Motivation anhand eines Beispiels

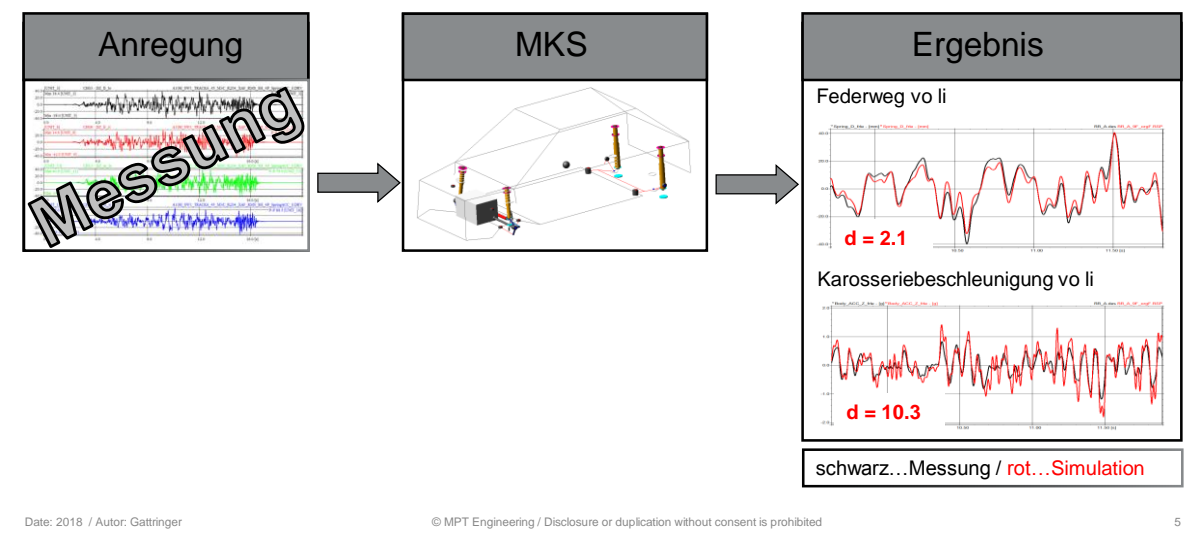

**Einleitung**

**Motivation**

**M**MAGNA

#### Motivation anhand eines Beispiels

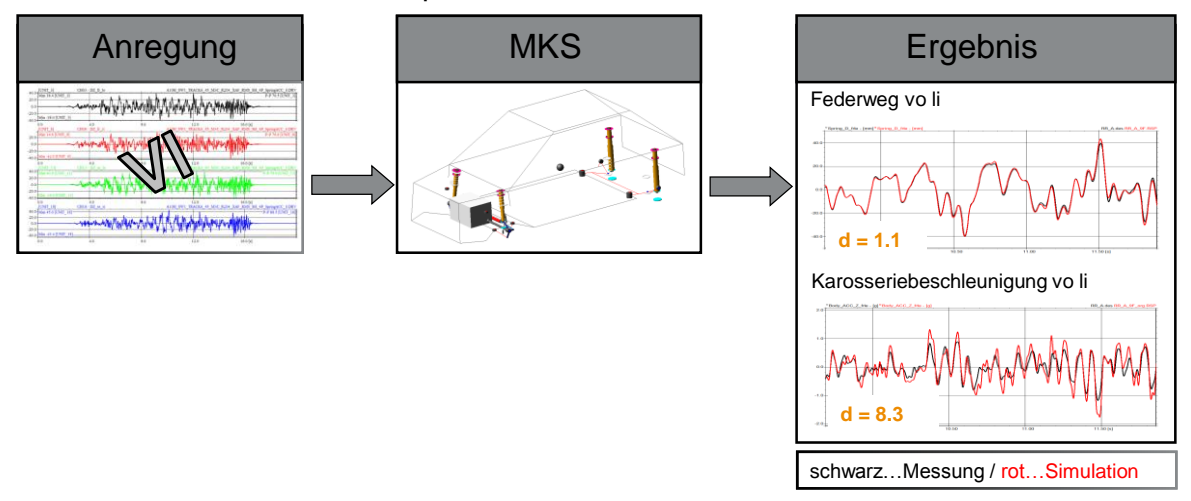

Date: 2018 / Autor: Gattringer

# **Einleitung Motivation**

**N MAGNA** 

Motivation anhand eines Beispiels

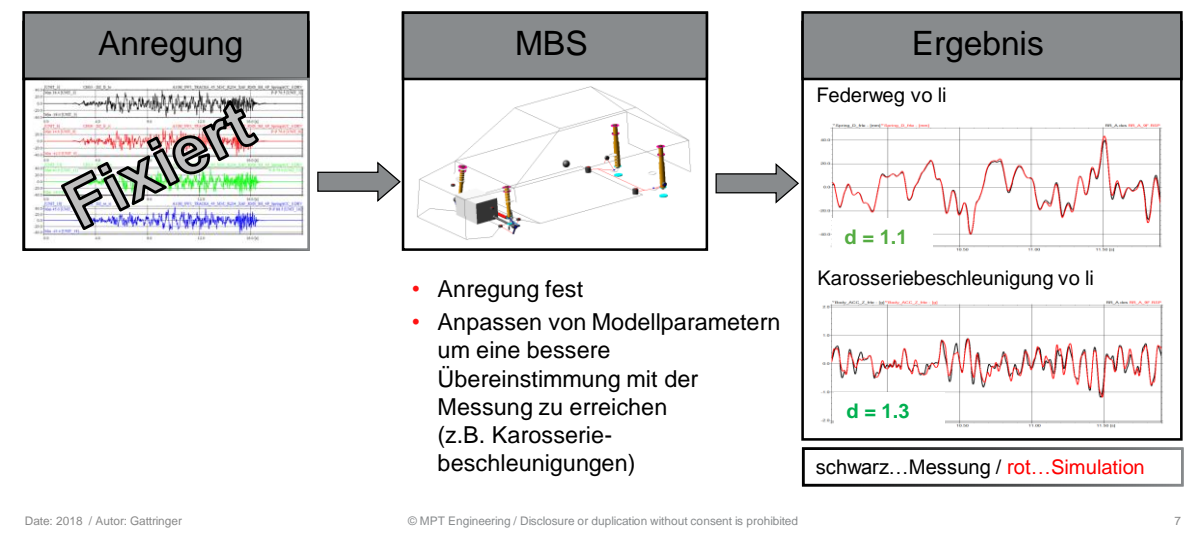

# **Einleitung**

**Überblick**

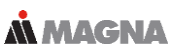

- Automatische Modellverbesserung: Händisches Abgleichen von Parametern soll unterstützt bzw. automatisiert werden
- Ziel ist es die Modellgenauigkeit rasch zu erhöhen (Anzahl der benötigten Simulationen soll niedrig sein, da basierend auf gemessenen Signalen)
- Ein Diagnosewerkzeug unterstützt den Benutzer beim Finden der relevanten Parameter
- Die Anregung ist bekannt und bleibt unverändert während des Prozesses

#### **Einleitung Unterstützte Parameter M MAGNA**

#### • Masse

- Massenträgheitsmoment und Schwerpunkt
	- $X/Y/Z$
	- Gleicher Faktor auf mehrere Richtungen
- SFORCE
	- Steifigkeit und/oder Dämpfung, Wert oder Kennlinie, translatorisch oder rotatorisch
- VFORCE, GFORCE, FIELD (Bushing)
	- Steifigkeit und/oder Dämpfung, Wert oder Kennlinie, translatorisch oder rotatorisch
	- Gleicher Faktor auf mehrere Richtungen oder Richtungen getrennt betrachtet
- BEAM
	- Flächenträgheitsmomente
	- E/G Modul
- Gruppen können definiert werden (z.B. Blattfeder oder Stabilisator)
- Freigang von Druck- oder Zuganschlägen

```
Date: 2018 / Autor: Gattringer
```
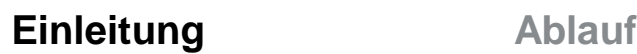

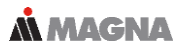

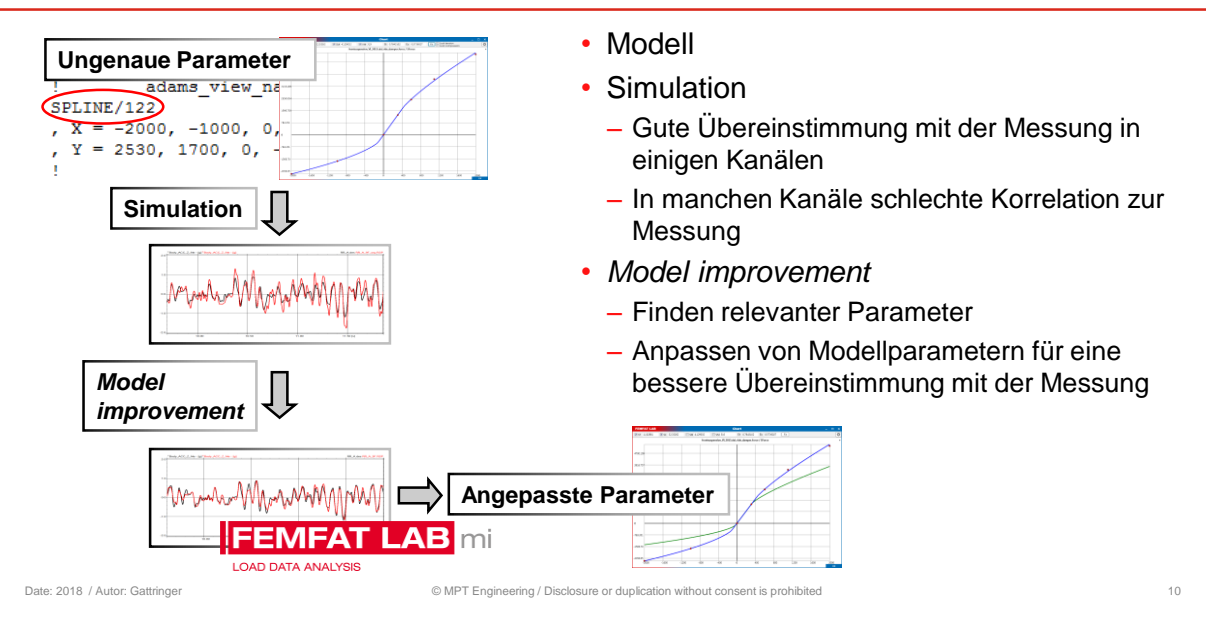

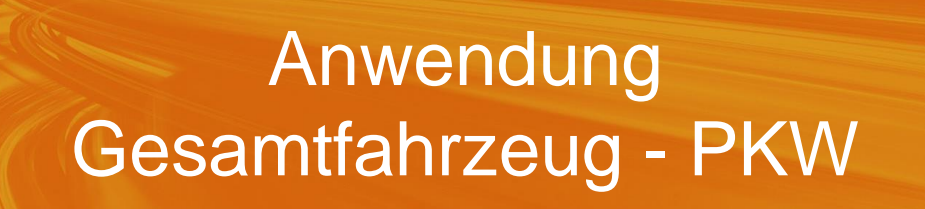

### **Gesamtfahrzeug - PKW**

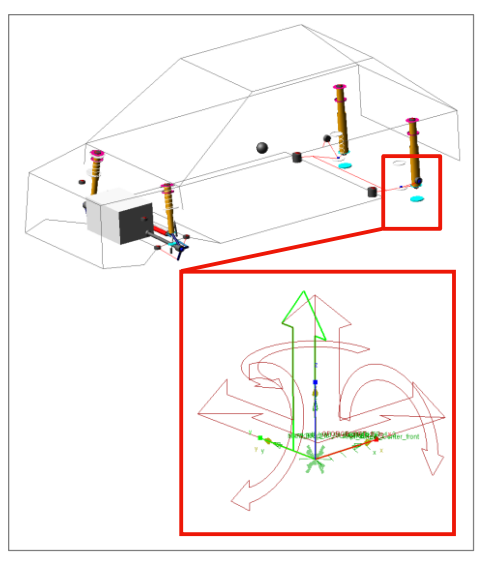

### **Modell**

Date: 2018 / Autor: Gattringer © MPT Engineering / Disclosure or duplication without consent is prohibited 11

**MMAGNA** 

- MSC.ADAMS/Car Modell (starre Karosserie)
- Anregung bestimmt über virtuelle Iteration
	- Basierend auf Straßenbelastungsdaten (Schlechtwegstrecke)

– 4-Poster

Vertikale Wege an den Radmittelpunkten ermittelt um gemessene Federwege und vertikale Radträgerbeschleunigungen wiederzugeben

– Messradsignale werden zusätzlich in den verbleibenden Richtungen aufgebracht FX, FY, TX, TZ

Date: 2018 / Autor: Gattringer

### **Gesamtfahrzeug - PKW Messung**

**N MAGNA** 

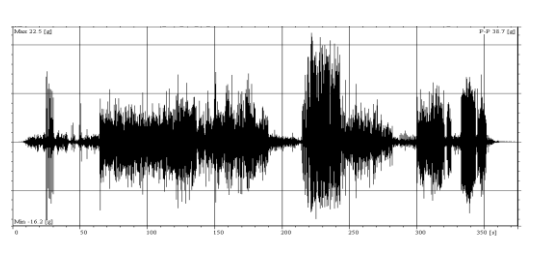

- Messkanäle
	- Federwege
	- Dämpferkräfte
	- Vertikale Radträgerbeschleunigungen (ACC WC )
	- Vertikale Karosseriebeschleunigungen in der Nähe der Dämpferanbindungen (ACC BODY)
	- Messradkanäle

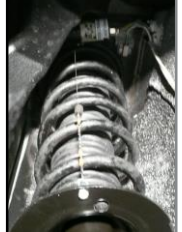

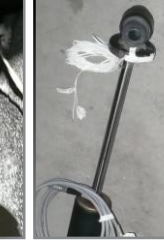

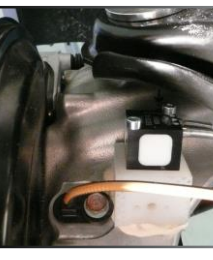

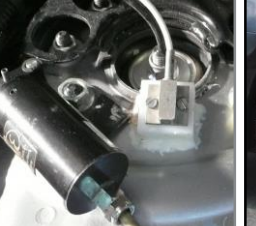

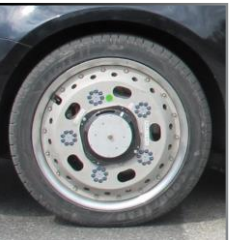

Date: 2018 / Autor: Gattringe

© MPT Engineering / Disclosure or duplication without consent is prohibited 13

# **Gesamtfahrzeug - PKW Simulationsergebnisse**

**MMAGNA** 

#### Ergebnisse der Schlechtwegstrecke

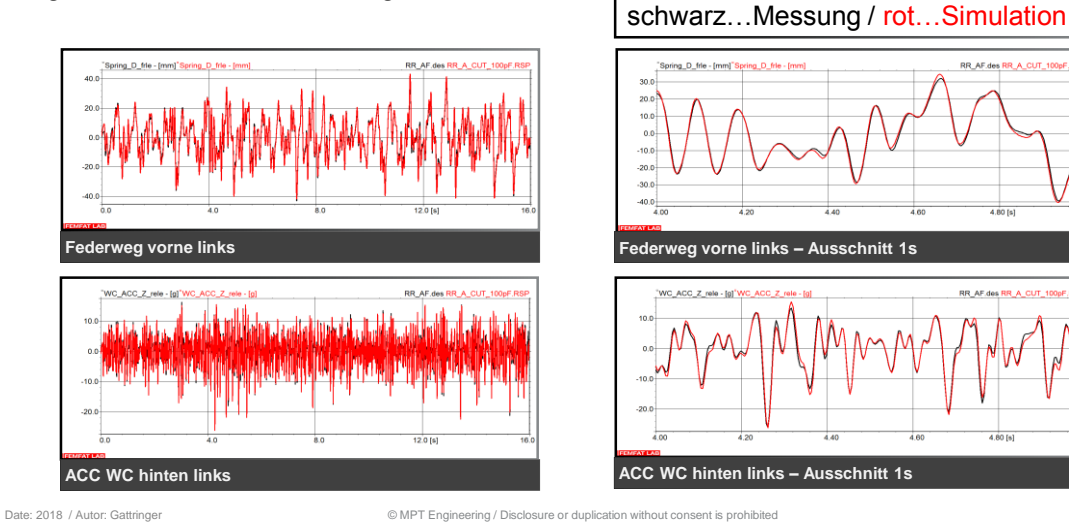

#### **Gesamtfahrzeug - PKW Simulationsergebnisse MMAGNA**

#### Ergebnisse der Schlechtwegstrecke

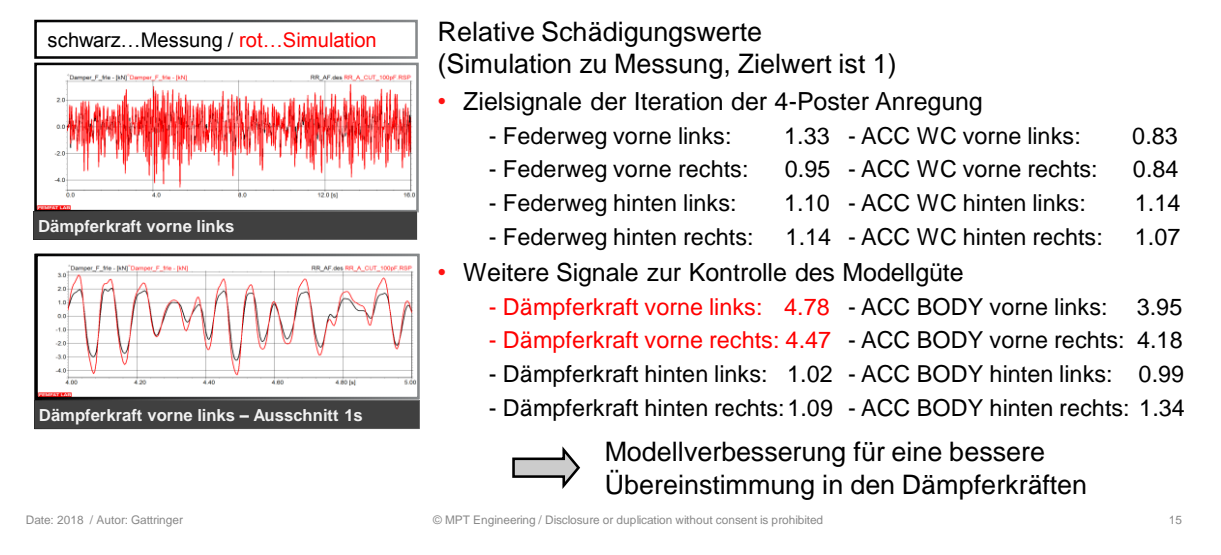

**Gesamtfahrzeug - PKW** *Model improvement*

**MMAGNA** 

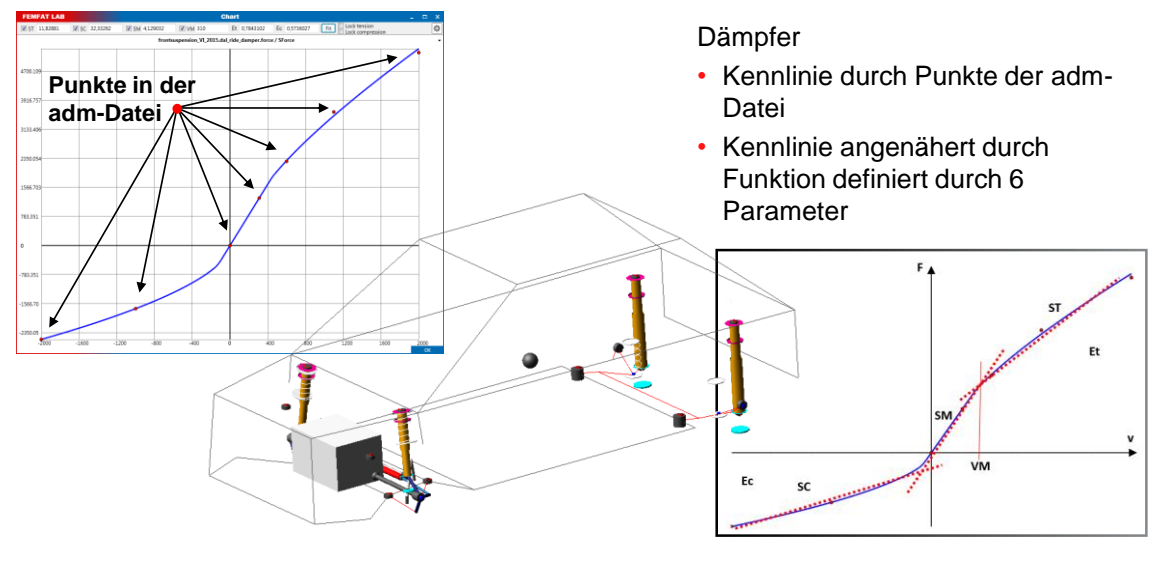

Date: 2018 / Autor: Gattringer

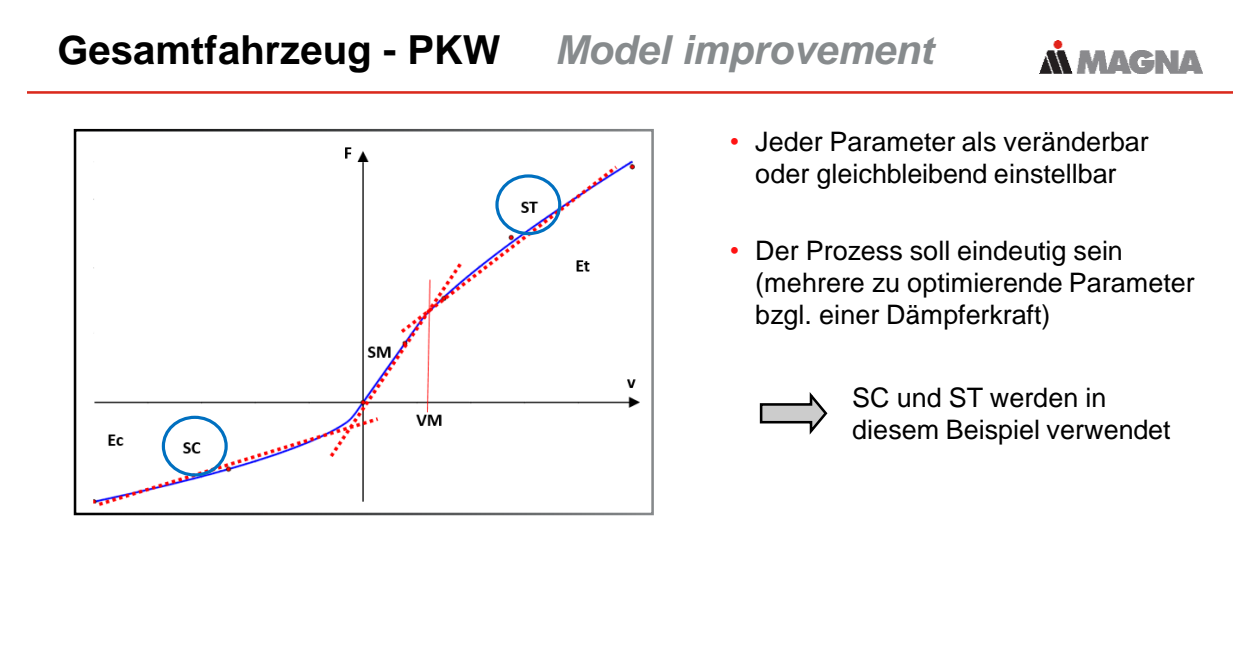

Date: 2018 / Autor: Gattringer © MPT Engineering / Disclosure or duplication without consent is prohibited 17

**Gesamtfahrzeug - PKW** *Model improvement*

**A MAGNA** 

Ziel:

• Summe der RMS Werte (root mean square) der vorderen Dämpferkräfte (Simulation zu Messung)

Abbruchkriterium

- Maximale Änderung von 5% der Parameter zwischen zwei Schritten
- Ergebnis nach vier Verbesserungsschritten
- Resultierende Dämpferkräfte

#### schwarz…Messung

rot………..Simulation mit ungenauer Dämpferkennlinie grün…….. Simulation mit angepasster Dämpferkennlinie

Date: 2018 / Autor: Gattringer

**Dämpferkraft vorne links**

**N MAGNA** 

# • Modifiziert Dämpferkennlinie • Insgesamt 14 ADAMS Simulationen (ein Verbesserungsschritt benötigt mehrere ADAMS-Simulationen) • Modifizierte Dämpferkennlinie führt zu besserer Übereinstimmung in den Dämpferkräften - Dämpferkraft vorne links: 4.78 0.89 - Dämpferkraft vorne rechts: 4.47 – 2.85  $-$  ACC BODY vorne links:  $3.95$   $\longrightarrow$  0.66  $-$  ACC BODY vorne rechts:  $4.18$  **Verbessert zu**  $\begin{bmatrix} 0.59 \end{bmatrix}$ © MPT Engineering / D **Verbessert zu** Date: 2018 / Autor: Gattringer Weitere Beispiele

## **Gesamtfahrzeug - PKW** *Model improvement*

Ergebnis nach vier Verbesserungsschritten

Date: 2018 / Autor: Gattringer Company Consent is probable and consent is probable in the COMPT Engineering / Disclosure or duplication with consent is probable and consent is probable 2018.

### **Weitere Anwendungen**

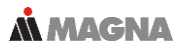

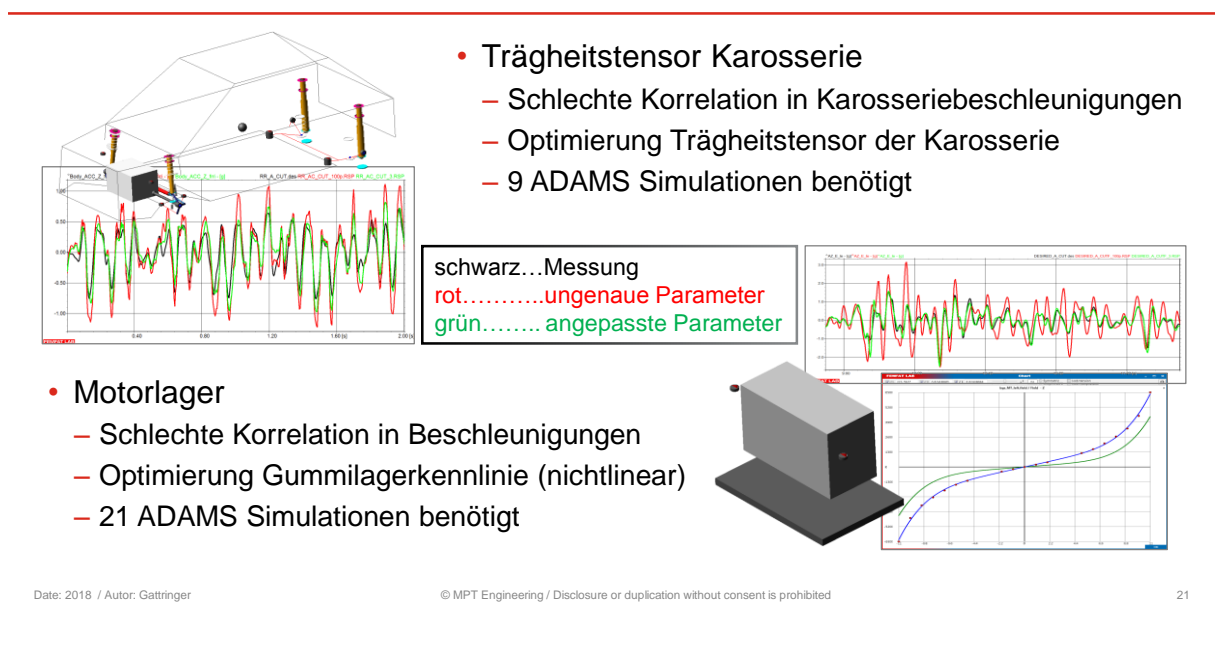

# **Weitere Anwendungen**

**MMAGNA** 

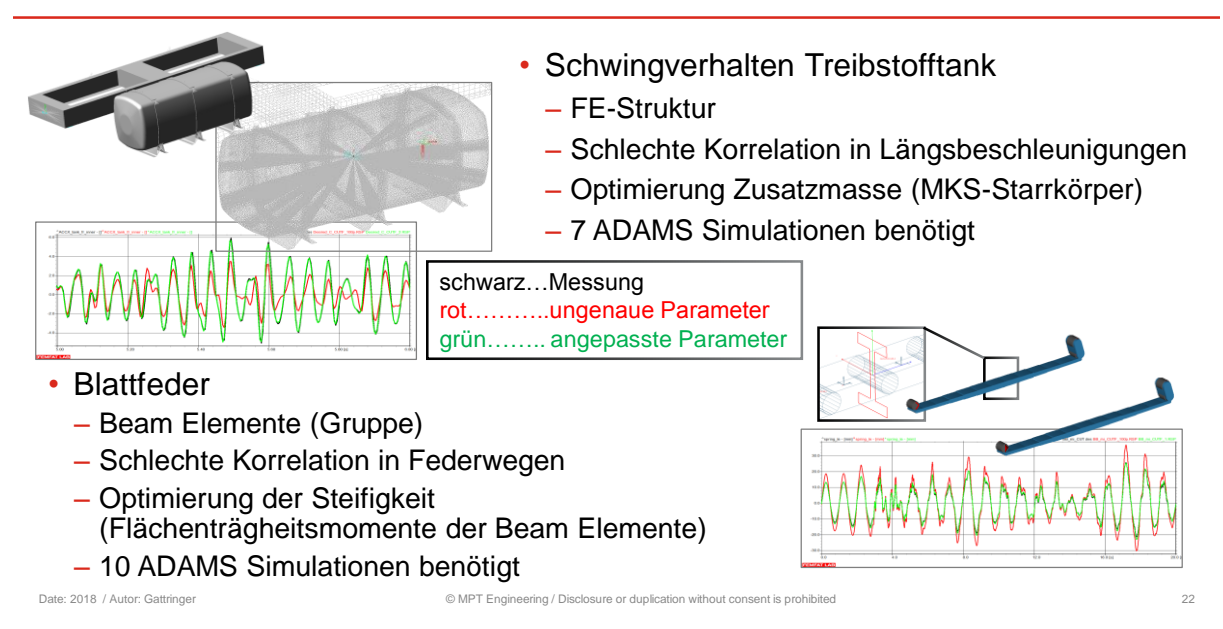

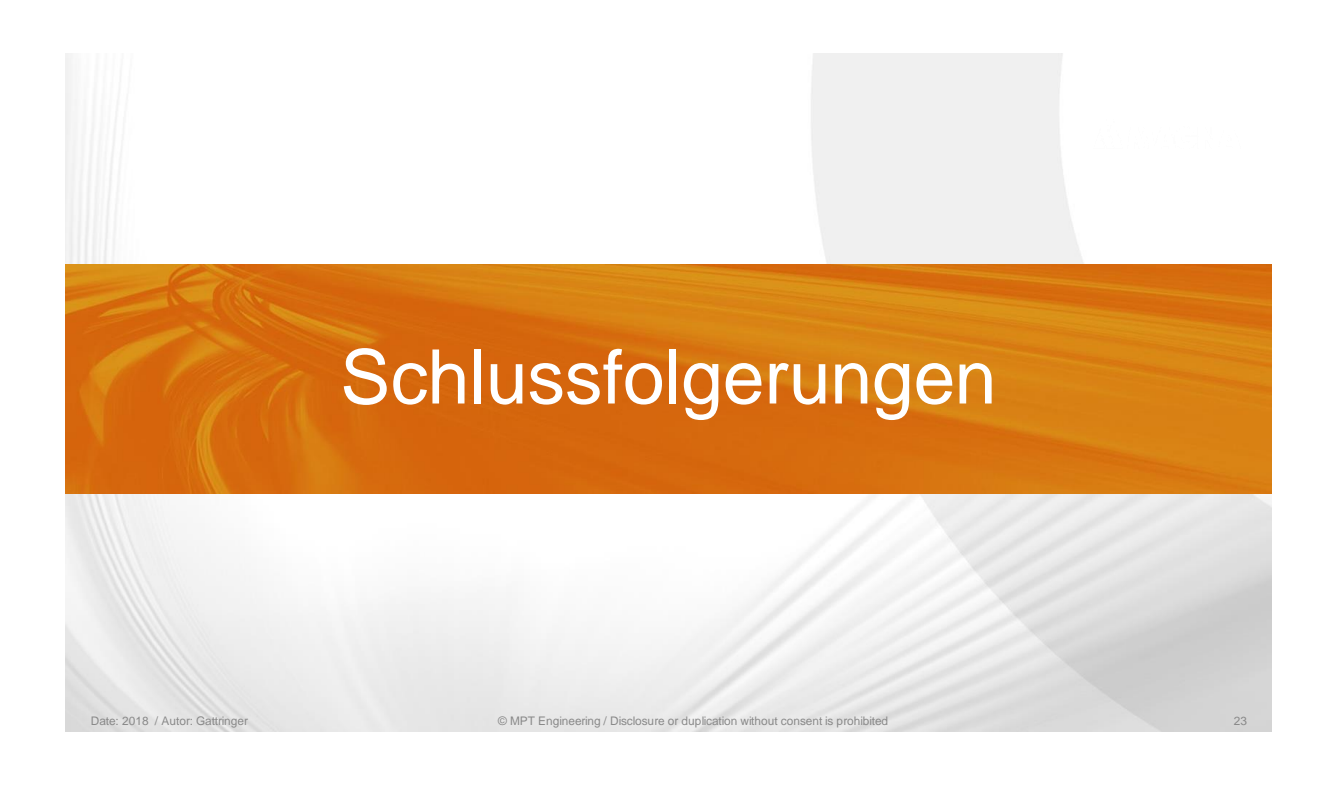

### **Schlussfolgerungen**

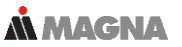

- *Model improvement (mi)*
	- mi unterstützt die Erhöhung der Modellgenauigkeit
	- Ungenaue Parameter können mit Hilfe von passenden gemessenen Signalen identifiziert werden

© MPT Engineering / Disclosure or duplication without consent is prohibited 24

- Lineare und auch nichtlineare Kenngrößen können angepasst werden
- FEMFAT Lab verbindet Simulation und Messung

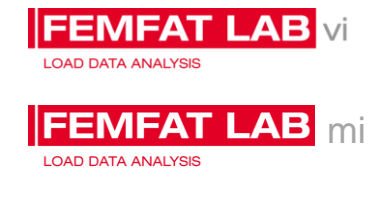

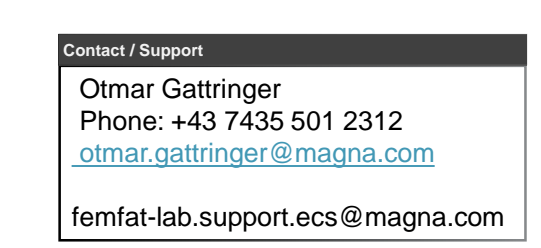

Date: 2018 / Autor: Gattringer

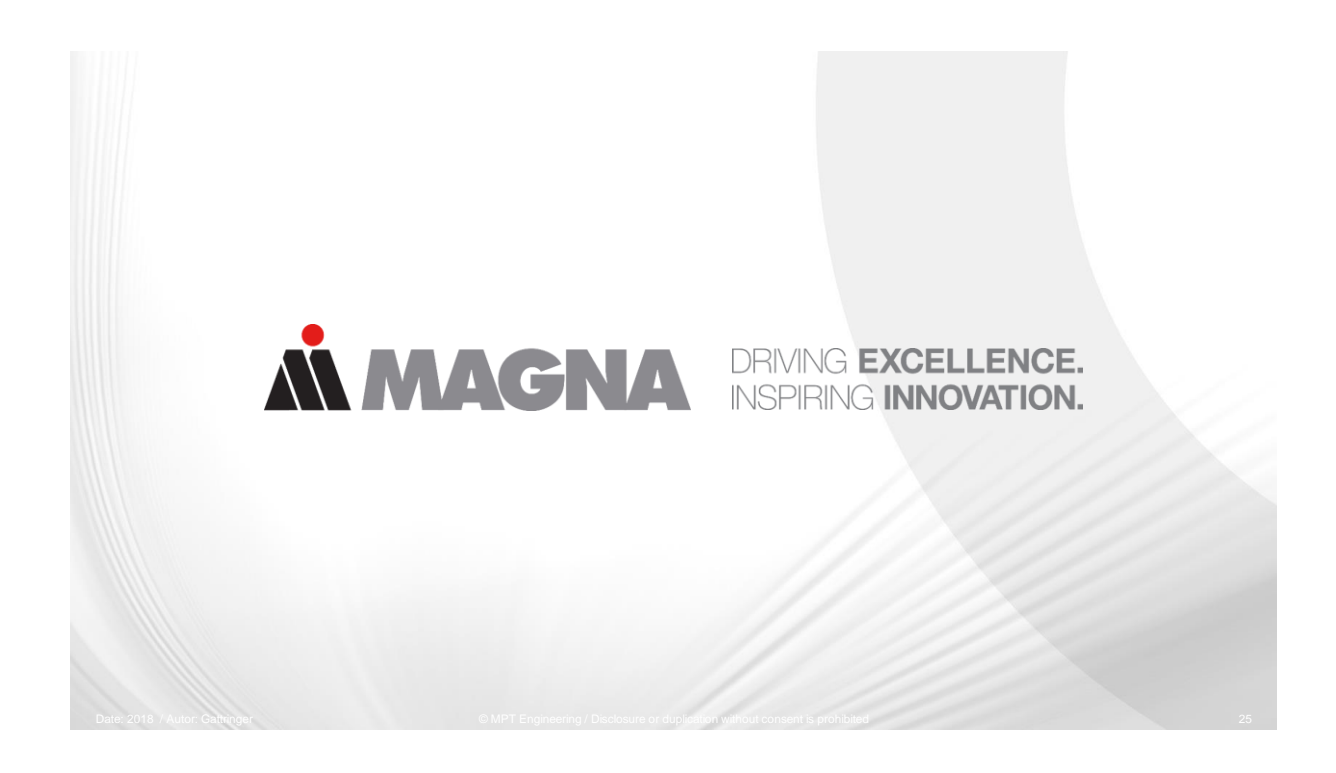